## PROJETO DE INFRAESTRUTURA DE REDES DE TELECOMUNICAÇÕES IRT11104

Curso Técnico em Telecomunicações 4ª Fase Professor: Cleber Jorge Amaral

2016-1

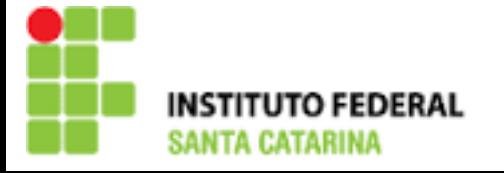

## Projeto estrutural, mobília e de cabeamento estruturado do Laboratório de Programação

- Utilizando uma trena realize as medidas da sala: paredes, largura da parede, janelas, porta, pé direito, móveis, etc.
- Desenhe no AutoCAD a alvenaria e as mesas
	- Crie formas utilizando os comandos line, retangle, arc
	- Modifique formas utilizando os comandos Move, Copy, Trim, Extend, Lengthen, Erase
	- Utilize as referências snap apropriadas para suas operações

## Projeto estrutural, mobília e de cabeamento estruturado do Laboratório de Programação

- Obtenha uma cadeira e um computador do projeto "Floor Plan Sample" e cole em seu novo projeto. Utilize a ferramenta scale para ajustar o tamanho.
- Simbolize o desnível que há entre a sala e o corredor
- **Inclua cotas e textos explicativos**

## Obrigado pela atenção e participação!

Cleber Jorge Amaral (cleber.amaral@ifsc.edu.br)

Horários de atendimento (2016-1): Quintas-feiras as 17:30 no laboratório de Programação

Sextas-feiras as 17:30 no Laboratório de Meios de Transmissão